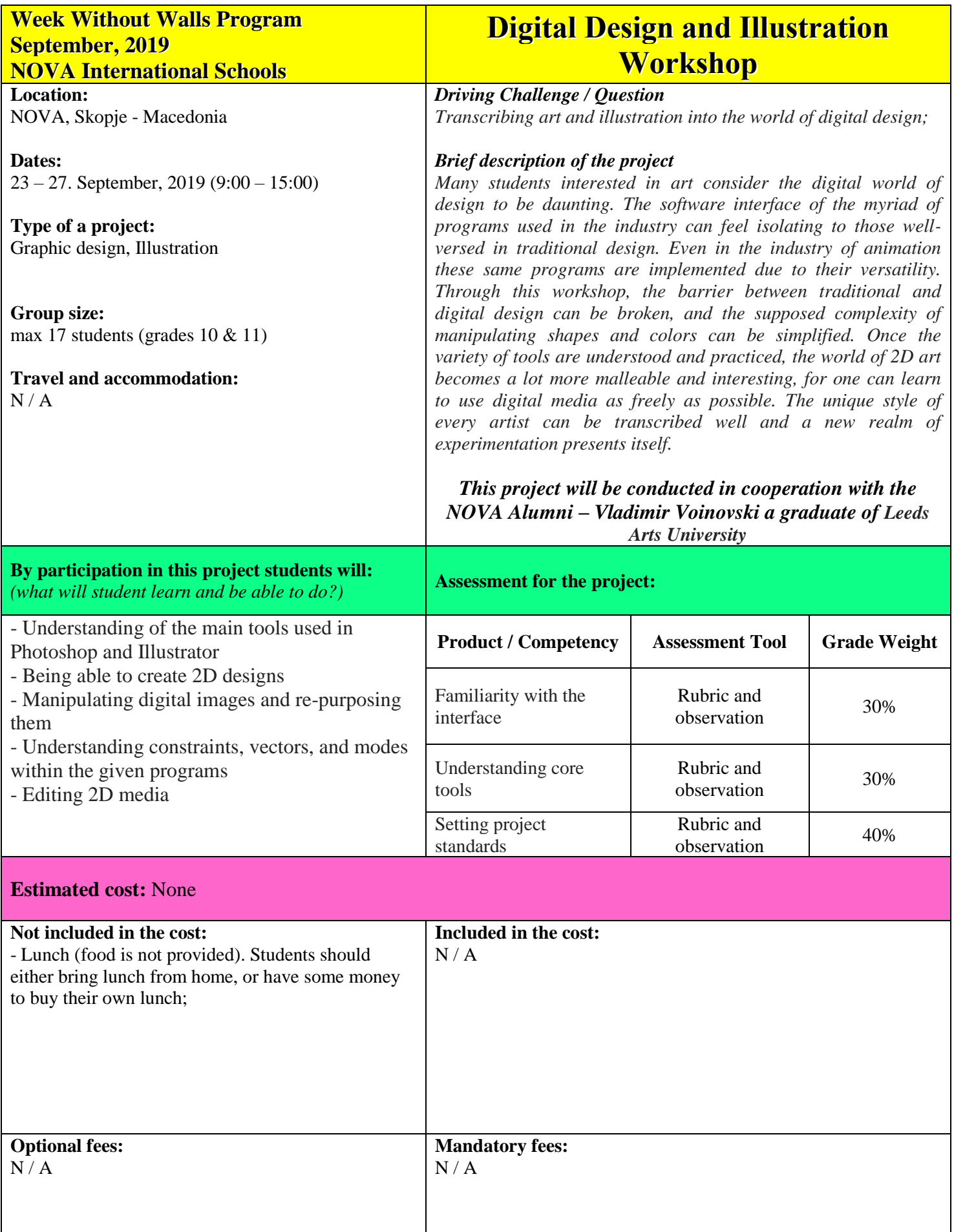

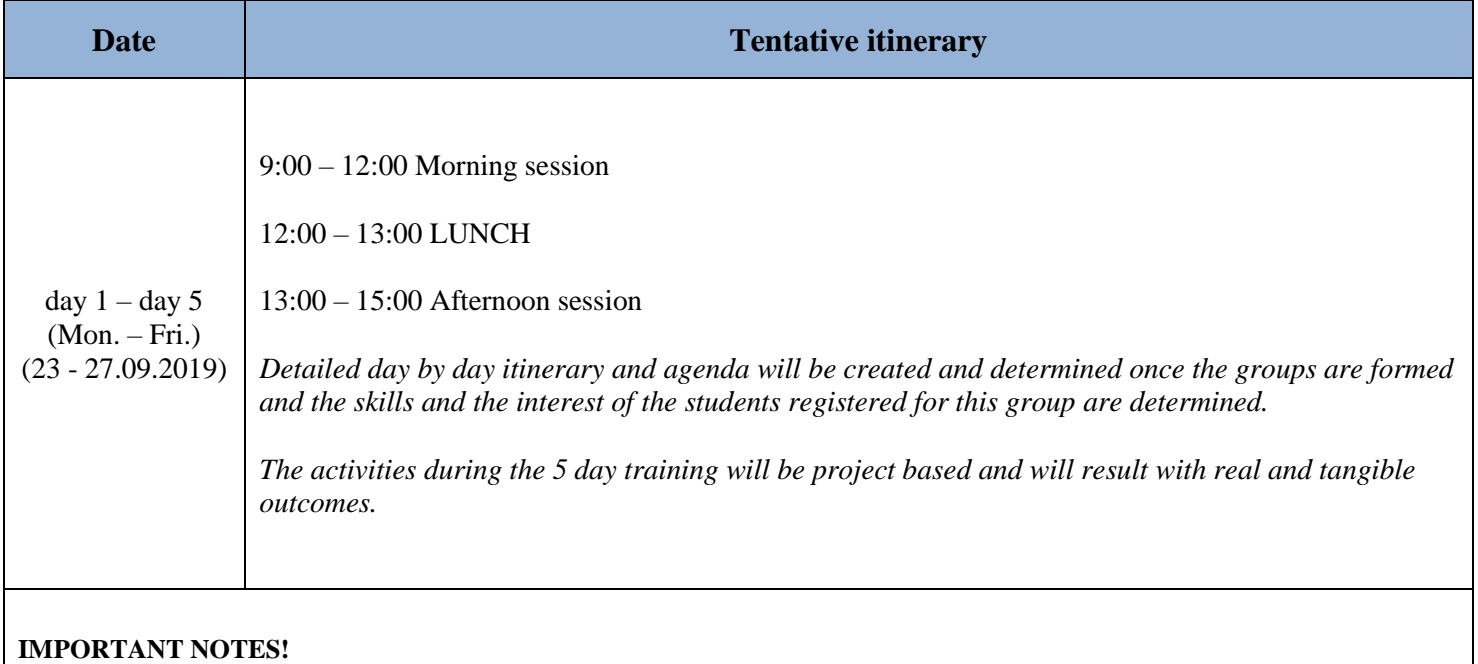

*\* The order of activities is due to change because of creative dynamics.*